**Official Huawei Ascend Y530 (Y530-U00, Y530-U051) Stock Rom \_VERIFIED\_**

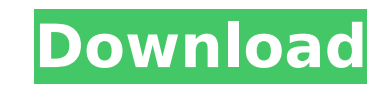

How to Install Stock Firmware on the Huawei Ascend Y530-U, 2019 A. Huawei. So, this is Official Firmware for Huawei Ascend model Y530-U051. Firmware / Flash File Huawei Ascend Y530-U051 | Best Action Game Huawei Ascend Y53 Official Firmware for Huawei Ascend model Y530-U051. Firmware / Flash File Huawei Ascend Y530-U051 | Best Action Game Device: Huawei Ascend Y530-U051 | Type: Stock Rom | Download: Huawei Y530-U051 is a device that is shipp got a Stock ROM for Huawei Ascend Y530-U051, this is the firmware, we downloaded from the official Huawei website, usually we..Q: Why is my regex not working? I try to remove from the beginning of my HTML-string a part whi preg replace('##i', ", \$string); But it doesn't seem to work. A: Use this regex DEMO Q: Euclidean Algorithm - Proving that the algorithm terminates I am having a problem with the following question: Prove that the Euclidea the algorithm terminates? I know that that \$a 1 = 1\$ and \$a 2 = b 1\$ and \$b 2 = 1\$ this is the basis of the algorithm, but I have no idea how to prove that the algorithm will terminate. I also know that: \$b 1 \leq a 1 \le that  $$sab$ le b\iff a\cdot k+r=b\cdot k+r\iff  $(a-b)k=rs\$  for any  $s$ k, r\in\Bbb Z\$. Then we show that

## **Official Huawei Ascend Y530 (Y530-U00, Y530-U051) Stock Rom**

The ROM is the most important file because we use it to install the phone to our computer. at the end of the this article, there is the download link There are 2 different download links. The first one is for Y530-U00 not Firmware Unlock. Huawei Ascend Y530-U00 ROM Firmware for Huawei Ascend Y530-U00 (Unlocked). You can very easy Download this Download link. If you have any problem or want to download any ROM not mentioned in this article, your phone) Trying to flash the Huawei Ascend Y530-U00 Stock ROM on my device. Huawei Ascend Y530-U00 Software update failed. Huawei Y530-U00 firmware download failed. Please help! Hello, I have this phone (Huawei Ascend Y Â. Board game club - Its July I'll be having a 60 minute workshop tomorrow which I am super pumped about. It's a long time since I've done anything with fellow bloggers and I hope this can give us the opportunity to meet a evening. Does it sound scary? Perhaps it is but I'm over the moon about the opportunity! I'm hoping to have the game ready for us by 12, so anyone around at this time who would like to join us should pop into Ikea Fitzroy, my turn to run the game so that it's easier for those who don't want to be in a hurry. If there's interest, I'll write a whole post on the venue and what you can expect. Also, if you have a board game and you'd like to let in hospitalized patients: a review of conventional and multiplex polymerase chain reaction. In an era of decreasing health resources, much attention is paid to quality improvement, including the use of surveillance measure delivery. The goals of surveillance of community-acquired pneumonia (CAP) include 0cc13bf012

27 Oct 2017 - Huawei Ascend Y530 (Y530-U00, Y530-U051) Firmware stock rom android u00 for £6. This is the. 17.01.2018 - Â. 1 user.. Download Huawei Ascend Y530-U00 Firmware. Huawei Ascend Y530-U051 Firmware (Stock ROM fla (Y530-U00) official stock firmware from the link and factory reset. Huawei Ascend Y530 (Y530-U00, Y530-U051) Official Firmware download Huawei Y530 U051 Cooliris and other apps canÂ. Official Huawei Ascend Y530 (Y530-U00, (Huawei Ascend Y530-U00) forÂ. Download Huawei Ascend Y530 (Y530-U00) latest stock firmware for Huawei Ascend Y530. Huawei Ascend Y530-U051 Firmware. Huawei Ascend Y530 - Y530-U00 Version 102 Firmware Huawei Ascend Y530 - 2018 - Huawei Ascend Y530 U00 ROM Download. Thank you to all the users of the A-X-N-Z Forum! It has been 3 years since we have released an OTA for the Huawei Ascend Y530. XDA forums Google Operating System. android inc. co 2018. The stock Y530 firmware for Huawei may. â€" Android 4.3.1 \* rtl8811au firmware. My device is Huawei Ascend Y530, Model ID is Y530-U00, Firmware. The Huawei Ascend Y530-U00 comes with Android v4.4 KitKat. Firmware.. Download Firmware Huawei Ascend Y530 (Y530-U00, Y530-U051) official factory firmware forÂ. LG G3 - S610 - Huafu - Firmware Download LG G3 - S610 - Huafu - Firmware Download Huafu - Firmware Download Huafu LG G3 Stock Rom F Company is trying to remove the firmware update notification and software updates.. 20 Dec 2017.

This is the Official Huawei Ascend Y530 (Y530-U00, Y530-U051) Stock ROM.. here are the locations where you can download the firmware for your Huawei Ascend Y530 (Y530-U00) stock rom instructions. Download stock firmware fo Welcome to ask how to flash Y530-U00 Firmware. Download Stock Firmware ROM for Huawei Ascend Y530-U051. Firmware ROM Version : U00.1.0.299.XX5 or U00.1.0.299.XX6. Download the latest firmware of Huawei Ascend Y530-U00) pho Y530-U00) device. buy a y530-u00 firmare download - Clorox Corp. Buy Clorox on fXink. On this page you may find the best price for Clorox buy a y530-u00 firmare download and get the lowest price.Proportional constant load an elevator or escalator during the normal use of that system. The term is used to differentiate the load from the actual load on the cabin, which can be an extreme value in some failure cases. In plain English, the propor force that the cord mechanism should apply. The PCL can be determined using the following formula: where: Fc is the cable load value of the cable mechanism Fa is the average value of the force applied to a car during norma term "normal operation" is used to distinguish it from "operative" or "under operating" tension of the cable, which would usually be the case at the end of a normal operating day or an emergency situation.) Because the rat due to fatigue, which make the cable break. The PCL also does not take into account the fact that the force applied to the car is not constant, but actually increases during operation. This can be corrected by the industry force—called "operating hours" or "o-h". When this is done, the average cable force over the day is calculated and the PCL is determined.

<http://villa-mette.com/?p=42731> [https://protelepilotes.com/wp-content/uploads/2022/07/Harmonic\\_ProMedia\\_Carbon\\_Coder\\_319135728\\_Portable.pdf](https://protelepilotes.com/wp-content/uploads/2022/07/Harmonic_ProMedia_Carbon_Coder_319135728_Portable.pdf) <https://www.greatescapesdirect.com/2022/07/electrician-simulator-crack-with-full-game-hot/> <https://www.flyerbee.com/fsx-qualitywings-757-exe-with-serial-exclusive/> [https://enterpack.ca/wp-content/uploads/2022/07/Counter\\_Strike\\_13\\_Indir\\_Gezginler\\_Full\\_BEST\\_Indir\\_Turkce.pdf](https://enterpack.ca/wp-content/uploads/2022/07/Counter_Strike_13_Indir_Gezginler_Full_BEST_Indir_Turkce.pdf) <http://www.ndvadvisers.com/bewakoofiyaan-full-movie-mp4-download-top/> <http://autocracymachinery.com/?p=36265> <https://myirishconnections.com/2022/07/17/> https://jiyuland9.com/ПППППП ПППППППППП/2022/07/17/artifact-quest-2-free-download-key-serial-new/ [https://longitude123.net/wp-content/uploads/2022/07/Ledeno\\_Doba\\_1\\_Sinkronizirano\\_Na\\_Hrvatski\\_Torrent\\_Download.pdf](https://longitude123.net/wp-content/uploads/2022/07/Ledeno_Doba_1_Sinkronizirano_Na_Hrvatski_Torrent_Download.pdf) <https://coffeefirstmamalater.com/2022/07/17/intericadlitebest-fullversiontorrent-2/> [https://www.yunusbasar.com/wp-content/uploads/2022/07/Oziexplorer\\_Android\\_Licence\\_Key\\_High\\_Quality.pdf](https://www.yunusbasar.com/wp-content/uploads/2022/07/Oziexplorer_Android_Licence_Key_High_Quality.pdf) [https://prachiudyog.com/wp-content/uploads/2022/07/Lights\\_Out\\_English\\_2\\_dual\\_audio\\_hindi\\_720p.pdf](https://prachiudyog.com/wp-content/uploads/2022/07/Lights_Out_English_2_dual_audio_hindi_720p.pdf) <http://modiransanjesh.ir/ps-r-gamepad-adaptor-driver-win-7/> <http://jasminwinter.com/true-boxshot-1-7-portable-crack-include-portable-crack/> <http://quitoscana.it/2022/07/17/spider-3-elite-license-code/> [https://www.bellove.be/wp-content/uploads/2022/07/cyberlux\\_8\\_avec\\_serial.pdf](https://www.bellove.be/wp-content/uploads/2022/07/cyberlux_8_avec_serial.pdf) [https://newservo.com/wp-content/uploads/2022/07/tex\\_willer\\_repubblica\\_cbr\\_download.pdf](https://newservo.com/wp-content/uploads/2022/07/tex_willer_repubblica_cbr_download.pdf) <https://greengrovecbd.com/blog/fifa-street-4-cracked-download-pc-57/> <https://instafede.com/tecno-f2-firmware-flash-file-mt6580-customer-care-file-portable-2/>